Unified 4D Trajectory Approach for Integrated Management of Commercial Air and Space **Traffic** 

### FAA CoE for CST Technical Meeting Millennium Harvest House, Boulder, CO November 9, 2011

Juan J. Alonso and Thomas Colvin Department of Aeronautics & Astronautics Stanford University

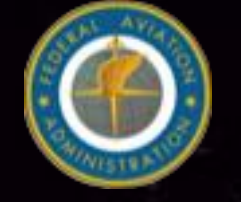

**Federal Aviation** Administration

**1**

### Overview

- Team members
- Purpose of Task
- Research Methodology
- Results
- Next Steps
- Contact Information

### Team Members

- PI: Juan J. Alonso, Department of Aeronautics & Astronautics, Stanford University
- Thomas J. Colvin, Graduate Student, Department of Aeronautics and Astronautics, Stanford University
- Collaborations/discussions with:
	- Banavar Sridhar, NASA Ames
	- Karl Billimoria, NASA Ames

# Purpose of Task

- Projected growth in demand will make it increasingly hard to accommodate launches on a SUA basis
- Looking for a more rational approach that:
	- can adapt to fluctuating frequency of launches
	- can accommodate uncertainties in trajectories
	- ensures proper separation at all times
	- can be integrated with FAA"s NextGen system

## Research Objectives

- 1.Develop plausible architectures for an Integrated Airspace Management System (IAMS)
- 2.Research and develop the foundation of such a tool based on time-space probabilistic trajectories
- 3.Create a prototype implementation for a proof-ofconcept system

• During first few months, we are focusing on item 2

# Methodology & Results

- Problem:
	- Need Special Use Airspace (SUA) for rocket launch
	- Current method for creating SUA may be overly conservative  $\blacksquare$
	- Fairness issues: are we favoring one industry over another? ×
	- No quantitative framework for creating SUAs E

- Proposed Solution:
	- Create a probabilistic framework for creating SUAs to a **TE** specified level of safety

### Conceptual Framework

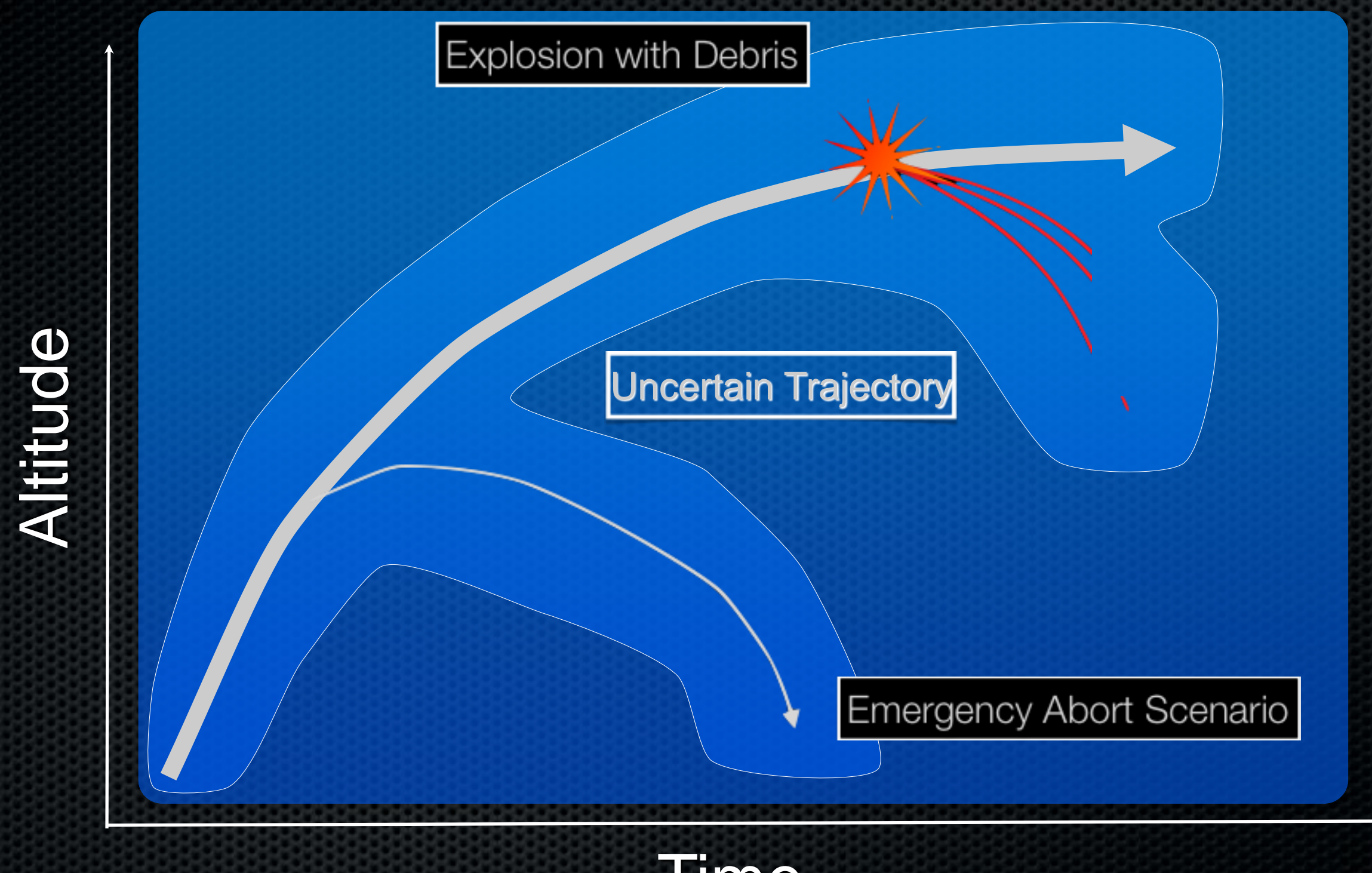

Time

### Initial Research Goals

### Focus on:

✓ Investigate ways in which a compact 4-D envelope can be created and specified

- $\checkmark$  Demonstrate the 4-D envelope concept in 3-D (x,y,t)
- ✓ Begin creating a software architecture that generates 4-D envelopes for specific launch profiles
- ✓ Use Monte Carlo simulation to approximate the rocket location PDF, sampled at many points, to a given level of safety
- Provide hooks for, but do not spend significant time on (refined later):

- Accurate characterization of weather profiles, failure modes and probabilities, debris model

# Nominal Trajectory

- 2-D round rotating Earth
	- Propagate r, V, φ, γ
- SSTO launch vehicle
- Optimal trajectory has thrust vectoring (T, ξ)
- Aerodynamic effects are roughly modeled

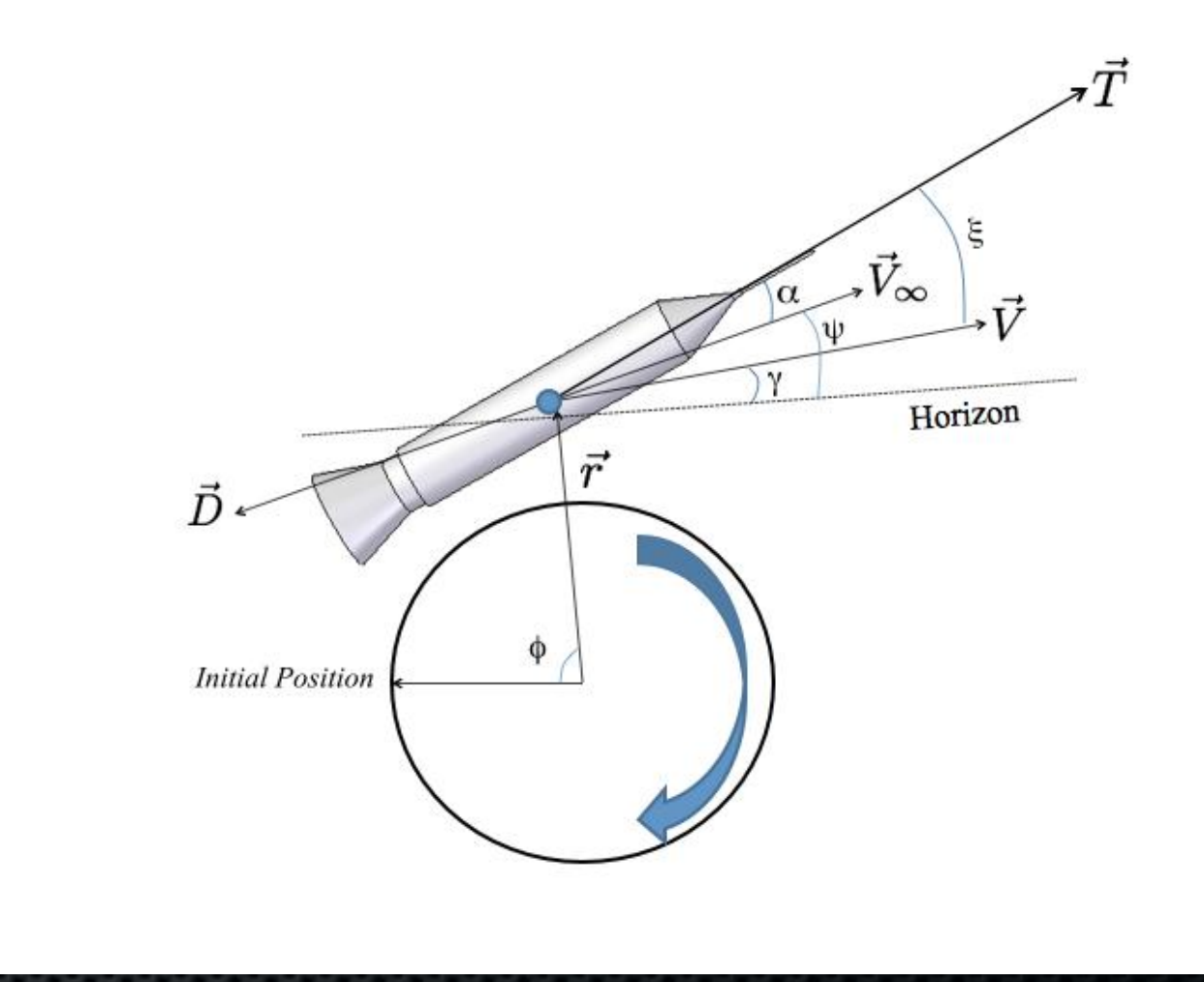

**Source: Capristan, F. "Aerodynamic Effects in Launch Vehicle Optimal Trajectories"**

### Weather Uncertainty

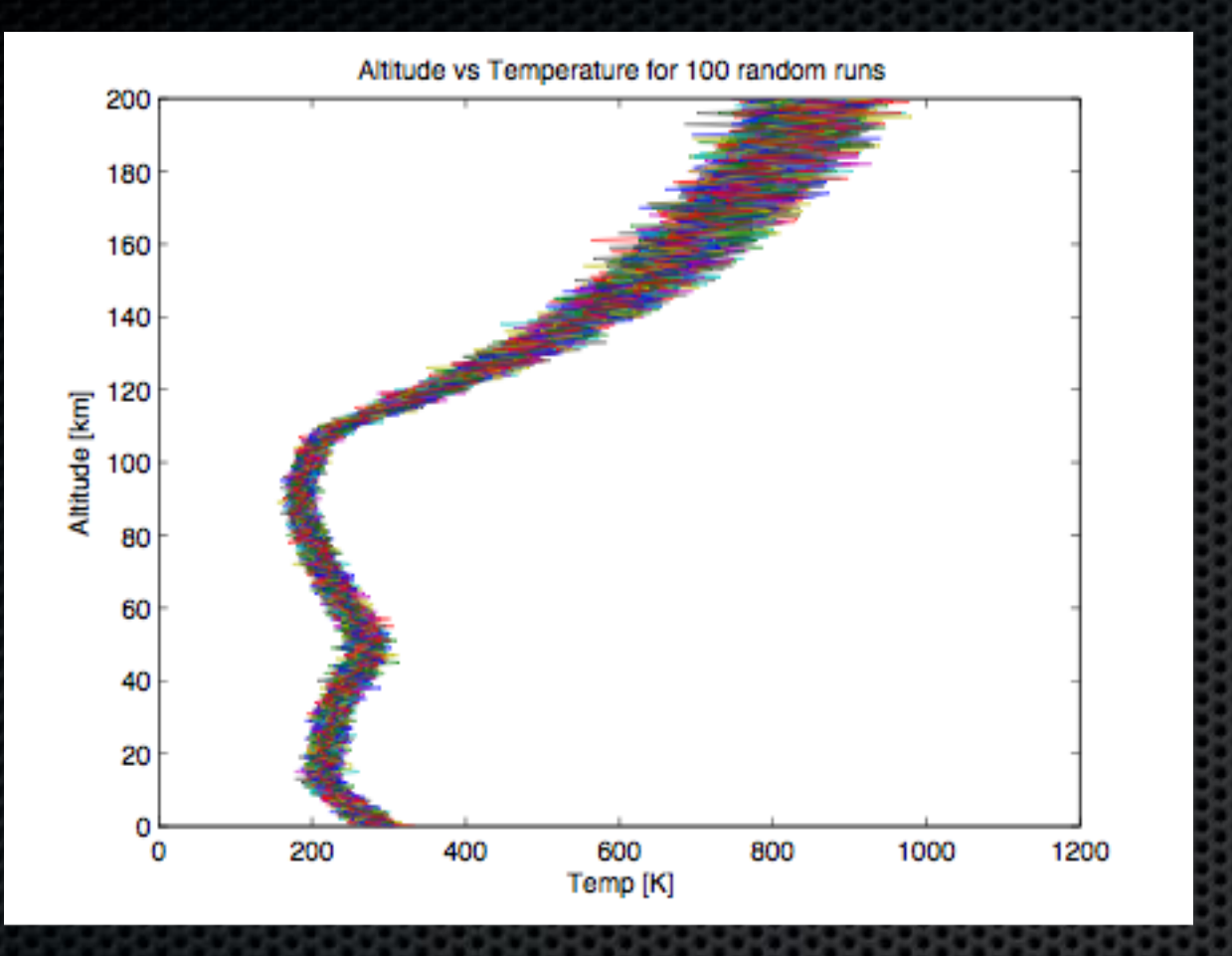

### 20% Uncertainty in Wind Velocity

### 5% Uncertainty in Temperature

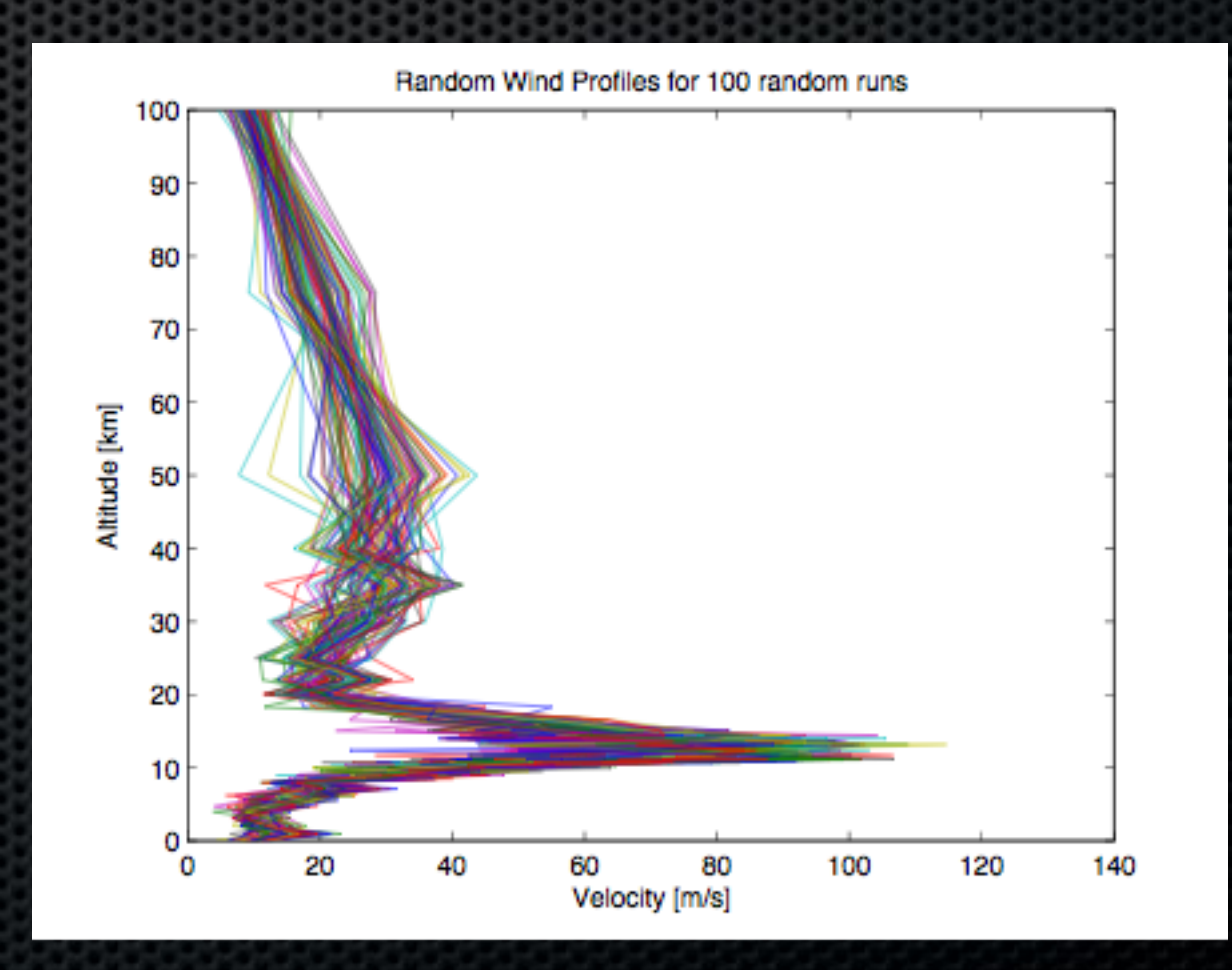

### Creates Drag Uncertainty

 $C_D = (2-\cos\alpha)\frac{0.4750 M_\infty^2 - 0.7127 M_\infty + 0.3049}{M_\infty^2 - 1.914 M_\infty + 1.042}$ 

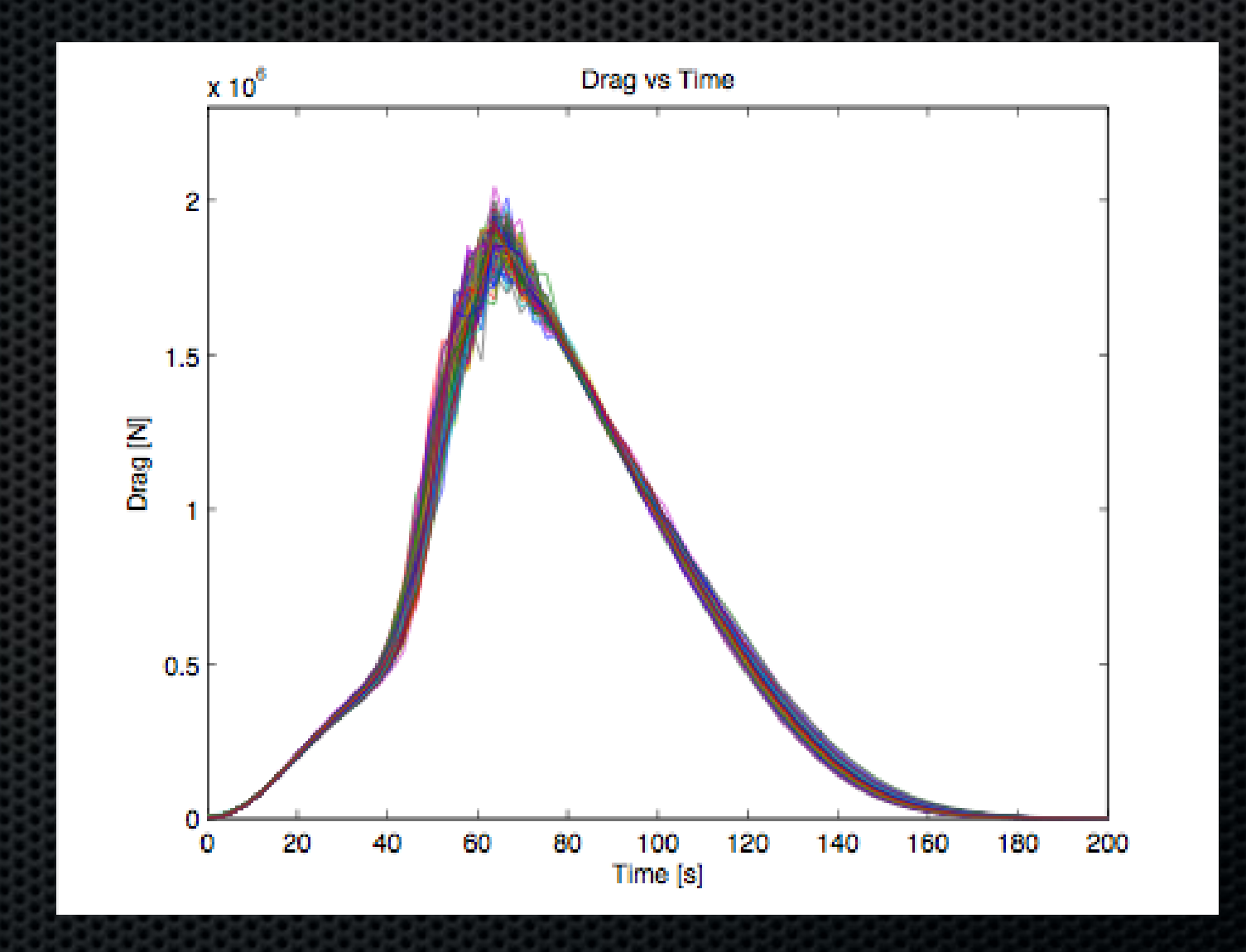

### Uncertain Lift-off Time

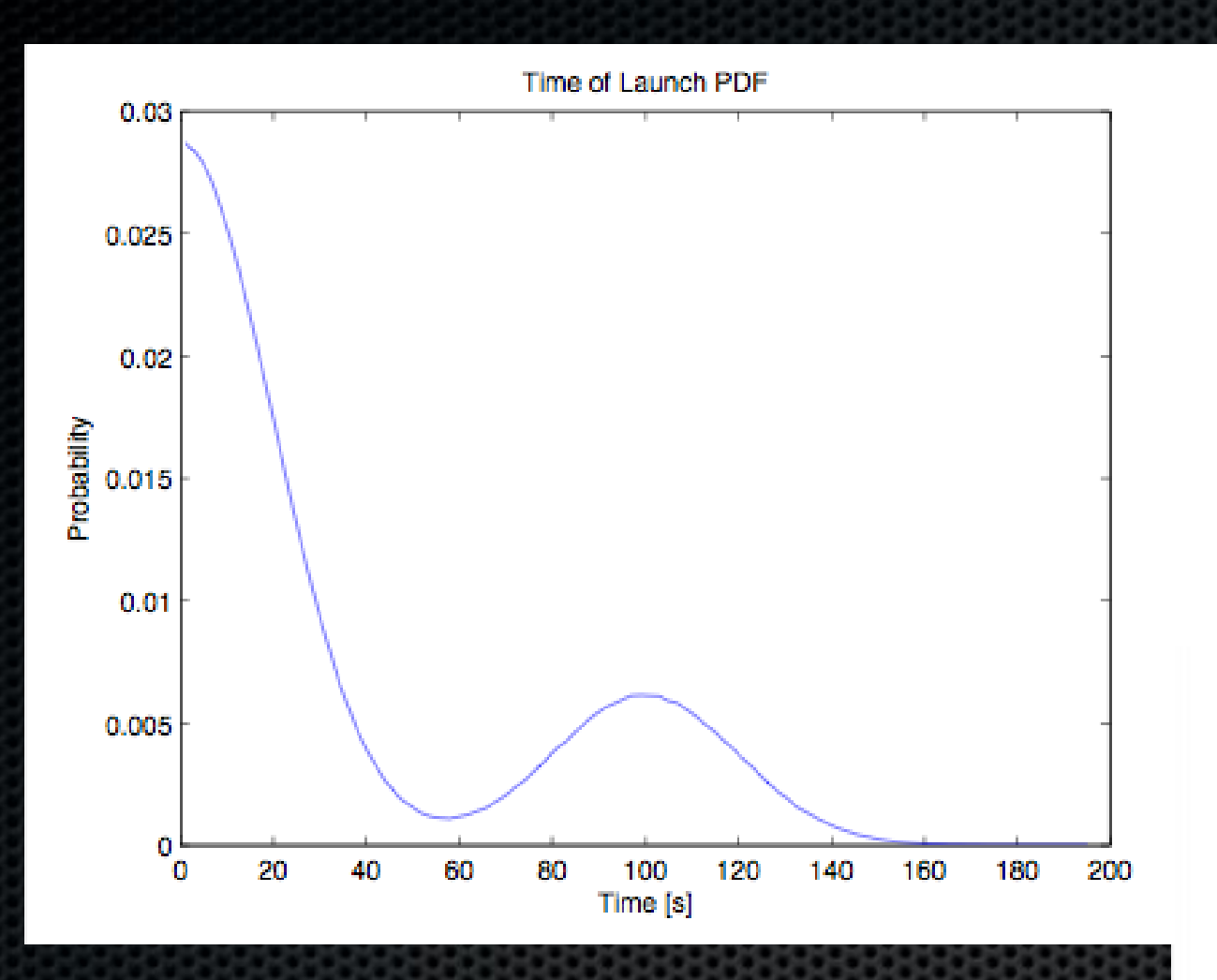

#### One-sided, multi-modal pdf

### Rockets do not always launch on time

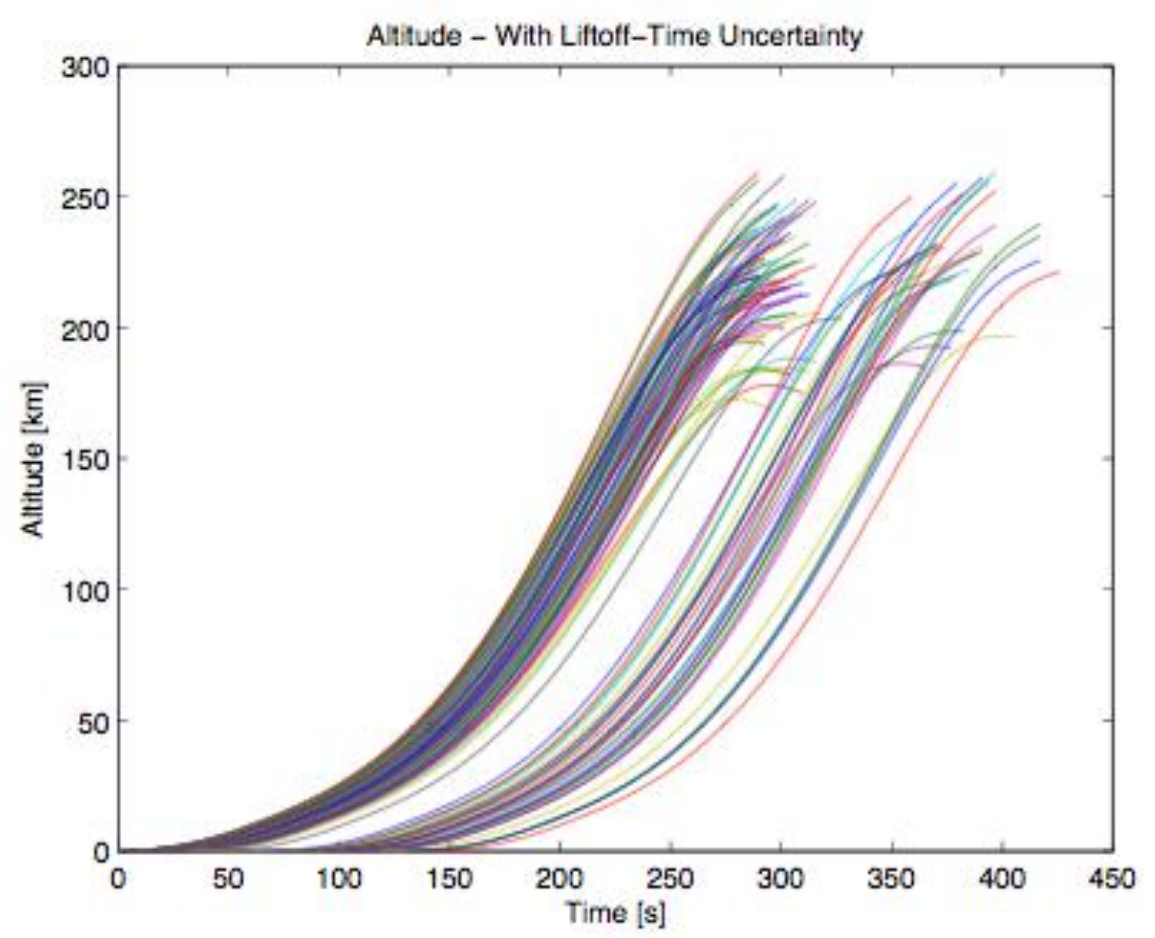

### Failure Uncertainty

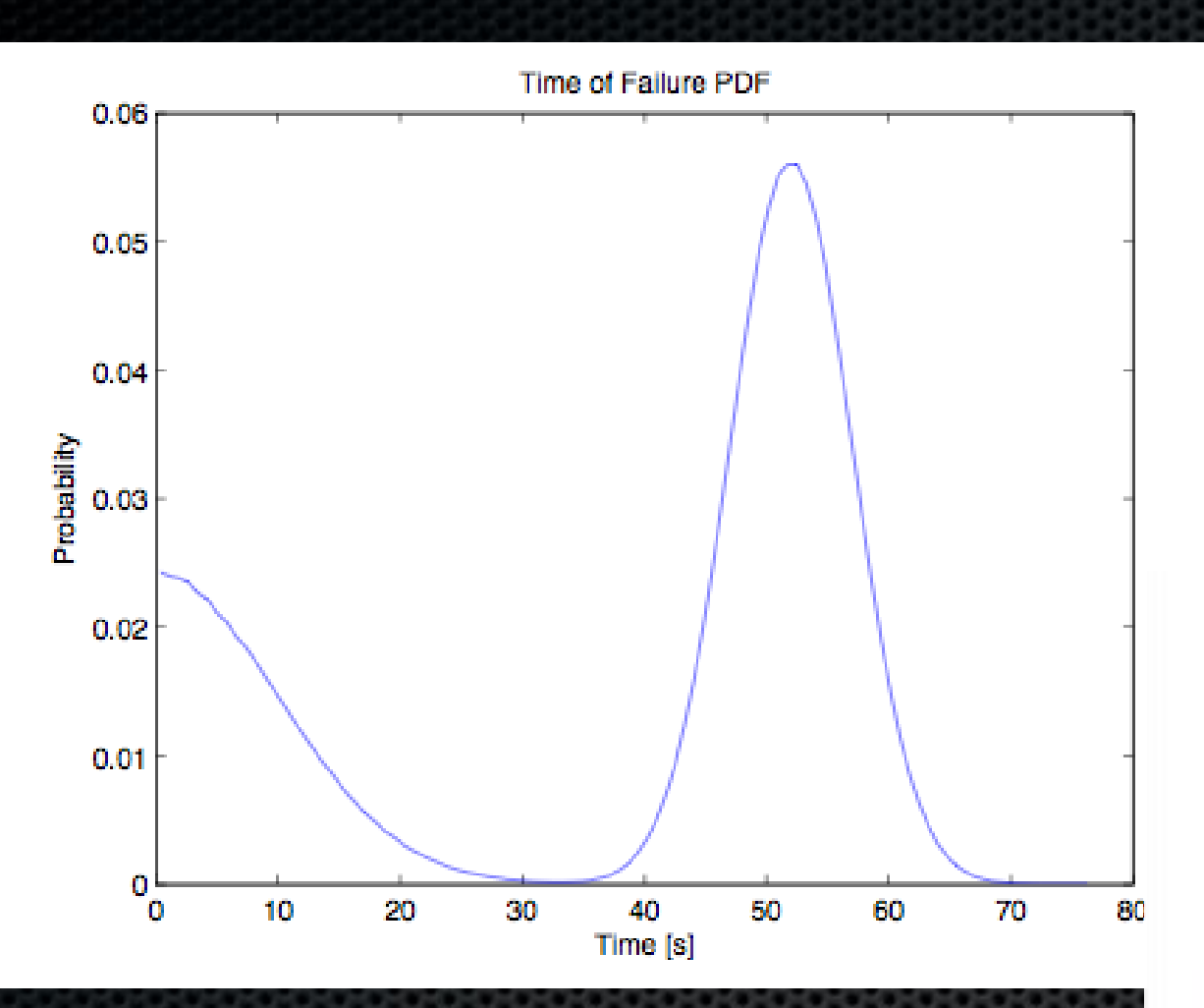

### Failure occurs near pad or at max q

### Assume 1% of all launches fail

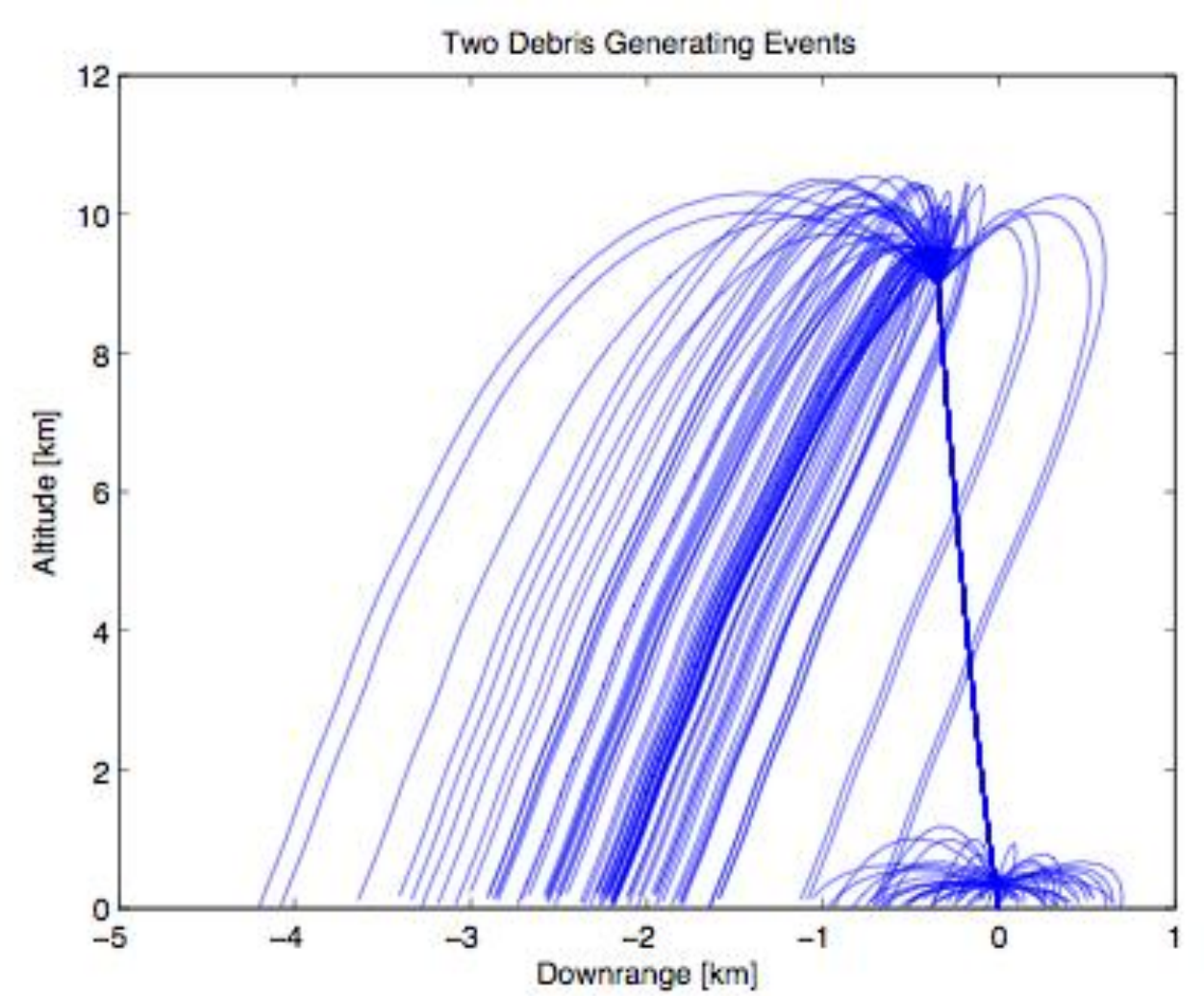

### What We"ve Got So Far

- Software framework that accepts arbitrary:
	- Thrust profiles (TVC, etc)
	- Weather profiles for wind and temperature, with uncertainty parameters for each
	- Failure parameters and distributions
	- Debris model
- Outputs:
	- Collection of uncertain trajectories with debrisgenerating failure events from a MC simulation

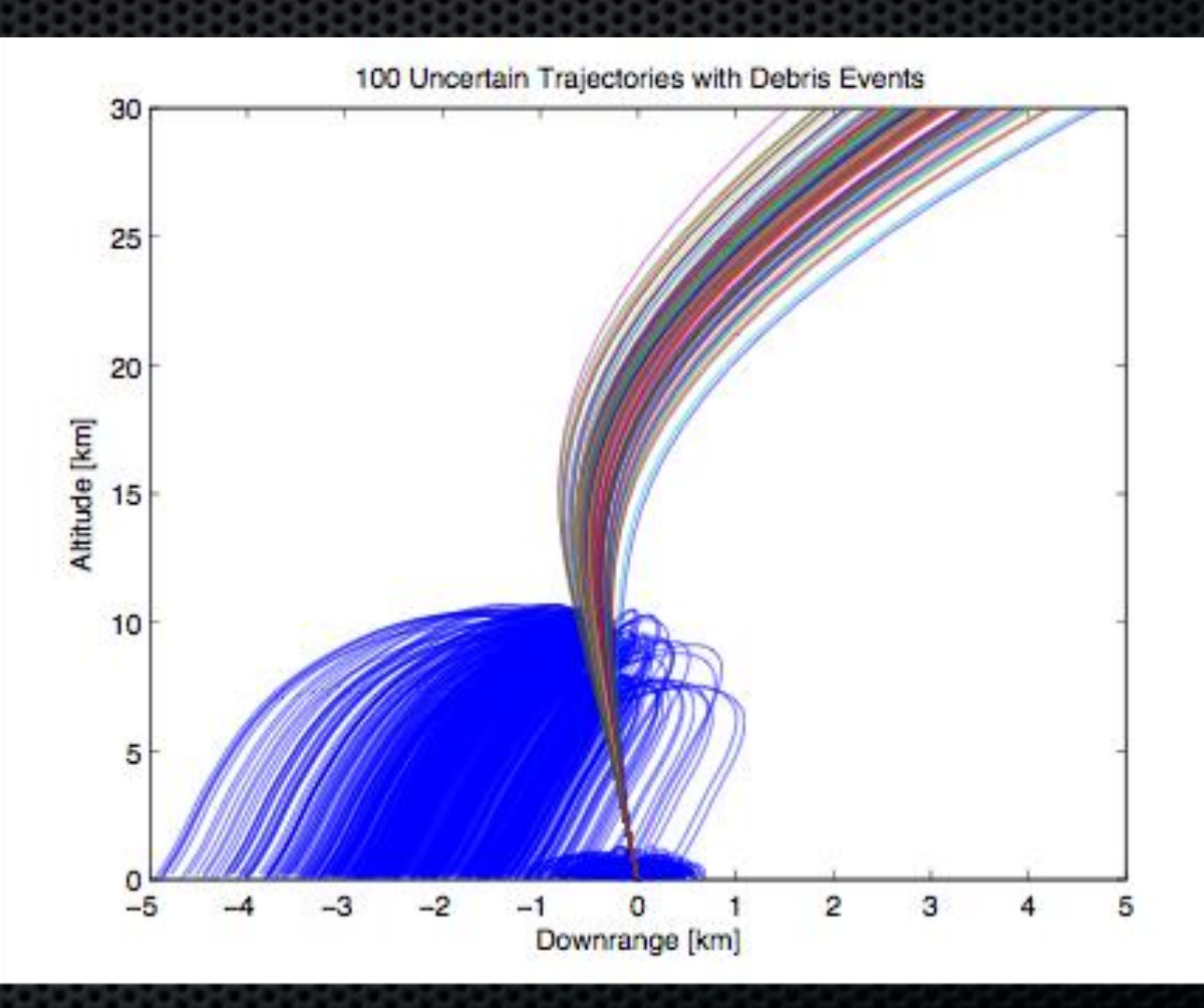

### 4D Probabilistic Trajectories and Envelopes

- Trajectories as points in space and time
- Risk level of 10^-10, approximated with MC
- How do we turn this set of trajectories into something useful?
- Methods Available
	- Level Sets
	- Delauney Triangulation
	- Convex Hulls
	- Non-convex Footprints

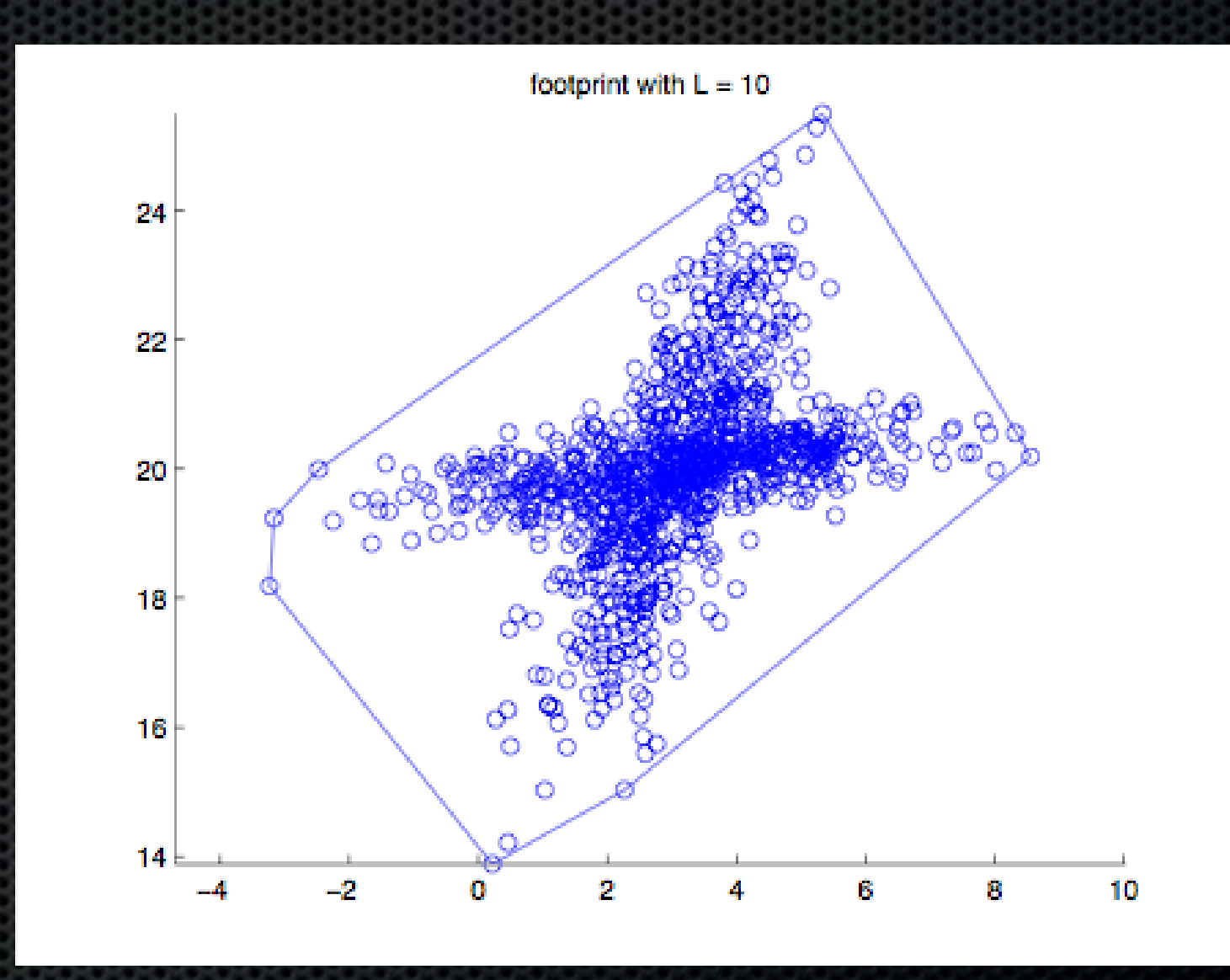

# Swinging Arm

- Generates multiple disconnected "footprints"
	- Non-convex, non-regular polygon
- Creates groupings that visually appear more accurate
- Generalizes up to 3D
- Arm short enough, multiple footprints

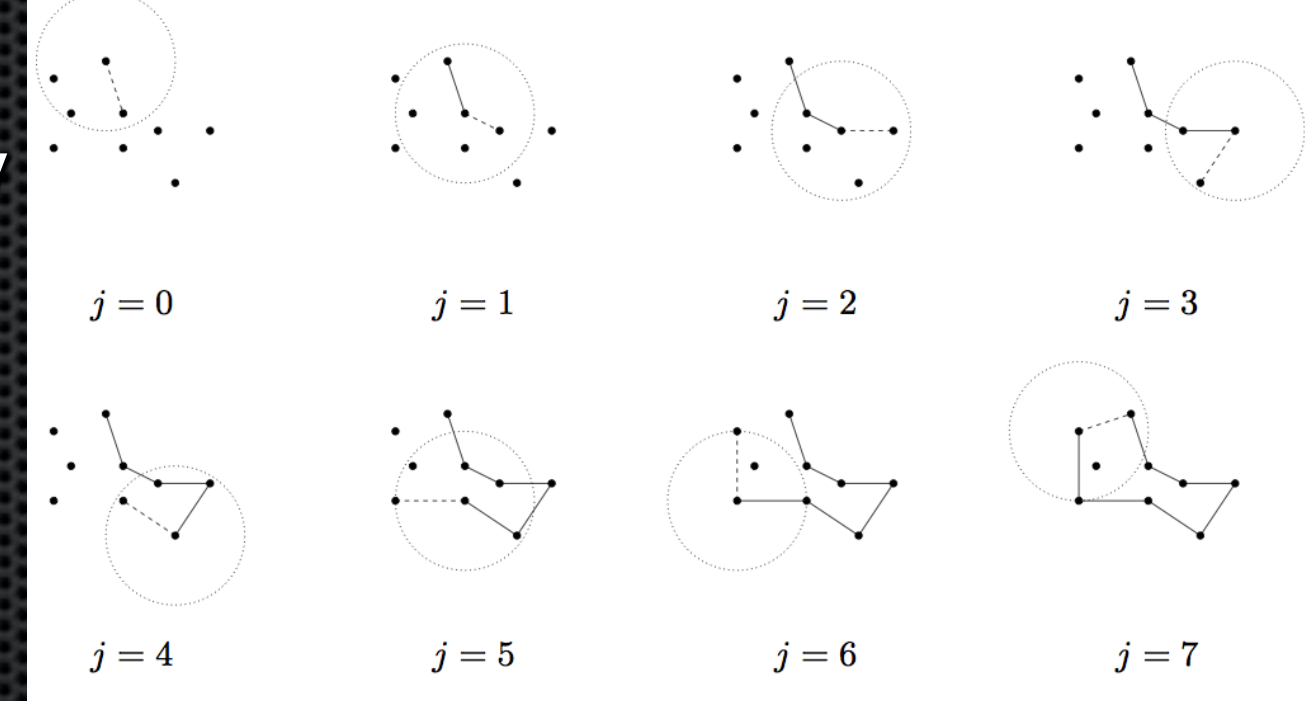

**Source: Galton, A. "What is the region occupied by a set of points?"**

- Cons:
	- Non-regular polygons

### Footprint Example

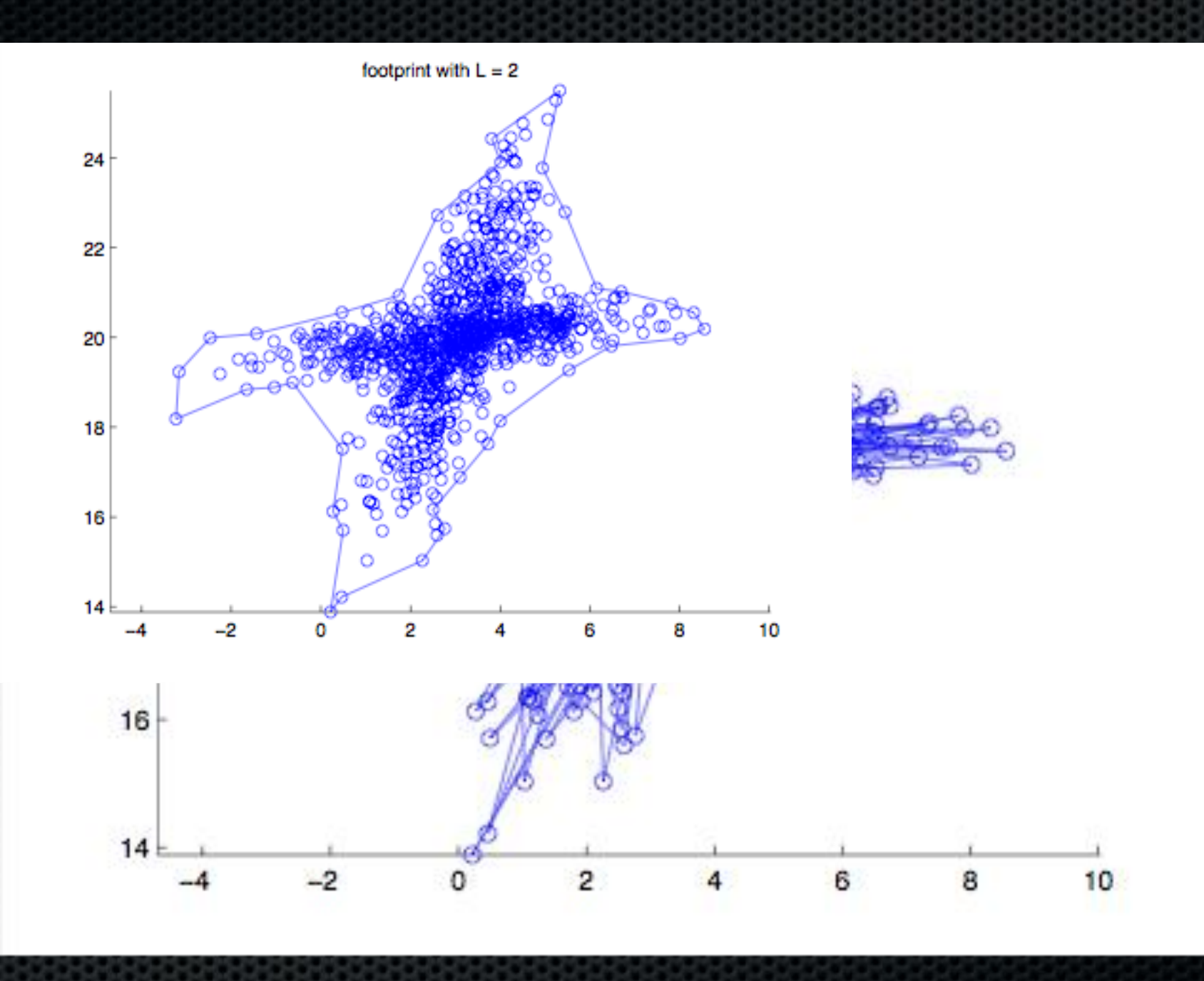

### Footprint Example

# Making the next footprint

• Arm length short enough, get multiple footprints

• Remove interior and boundary points

- Crossings:
	- Odd is in
	- Even is out

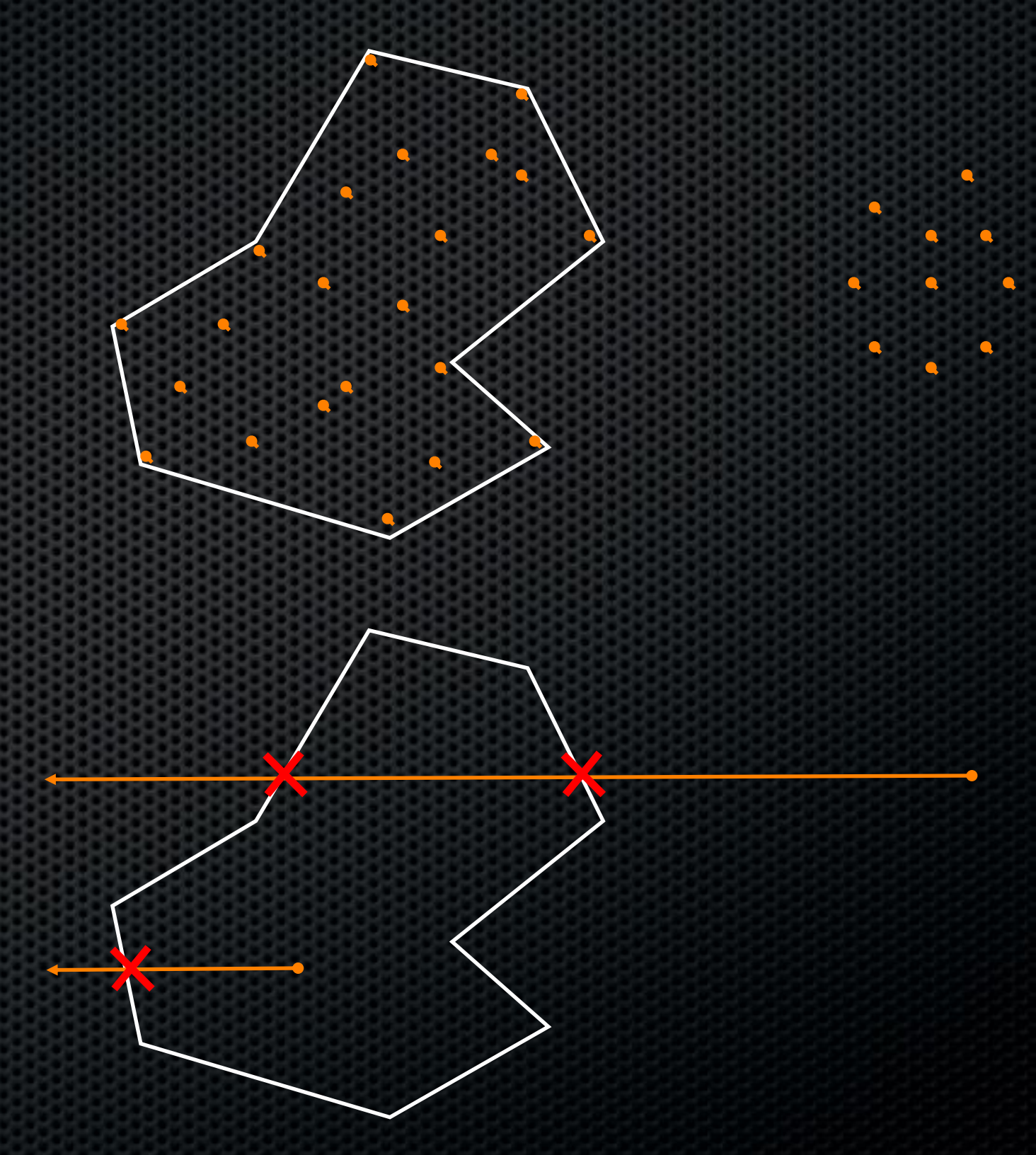

## An Early Footprint

### Footprint Through NAS (L=40km)

### Footprint Through NAS  $(L=4km)$

### Footprint Through NAS (L=2km)

# Volume Savings

- Tube: 51,400 km2 sec
	- Conservative. No safety factors.
- Convex: 15,300 km2 sec
	- 30% of the original volume
- Footprint 2km arm: 6,500 km2 sec
	- Only 13% of the original volume!

### • Conclusions: Conclusions & Future Work

- Code accepts arbitrary thrust, weather, and failure profiles for Monte Carlo simulation of uncertain trajectories
- Creates multiple polygonal envelopes around the trajectories (and debris) that represent a no-fly zone
- Demonstrates the possibility of significant volume (area\*sec) savings over conventional tube approach

- Future Work:
	- Full 4-D (Swinging Slab) n
	- Accurate weather and debris models with uncertainty
	- Active control in rocket during ascent and staging  $\blacksquare$
	- Integration with NASA's FACET tool for scenarios with  $\blacksquare$ various launch sites, frequencies + typical day in the NAS

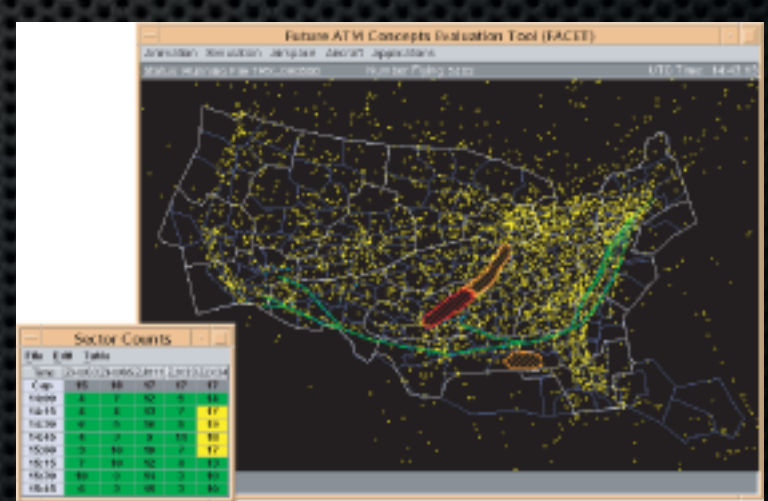

### References

- De Berg, M., et al. "Computational Geometry Algorithms and Applications", Springer 1998
- Capristan, F. "Aerodynamic Effects in Launch Vehicle Optimal Trajectories", Stanford 2010
- Osher, S.J., Fedkiw, R.P. "Level Set Methods and Dynamic Implicit Surfaces", Springer 2002
- Galton, A., Duckham, M. "What is the region occupied by a set of points?" GIScience 2006, LNCS 4197, pp. 81-98, 2006
- Goldman, R. "Intersection of Two Lines in Three-Space." In Graphics Gems I (Ed. A. S. Glassner). San Diego: Academic Press, p. 304, 1990.
- Colonno, M. R., S. Reddy, and J. J. Alonso. "Multi-Fidelity Trajectory Optimization with Response Surface-Based Aerodynamic Prediction." (2008)
- Stengel, Robert. "Launch Vehicle Design: Trajectories and Aerodynamics." Launch Vehicle Design Class Notes. N.p., n.d. Web. 26 May 2010. <[http://www.princeton.edu/~stengel/MAE342Lecture3.pdf>](http://www.princeton.edu/~stengel/MAE342Lecture3.pdf).

### Backup Slides

### Level Sets

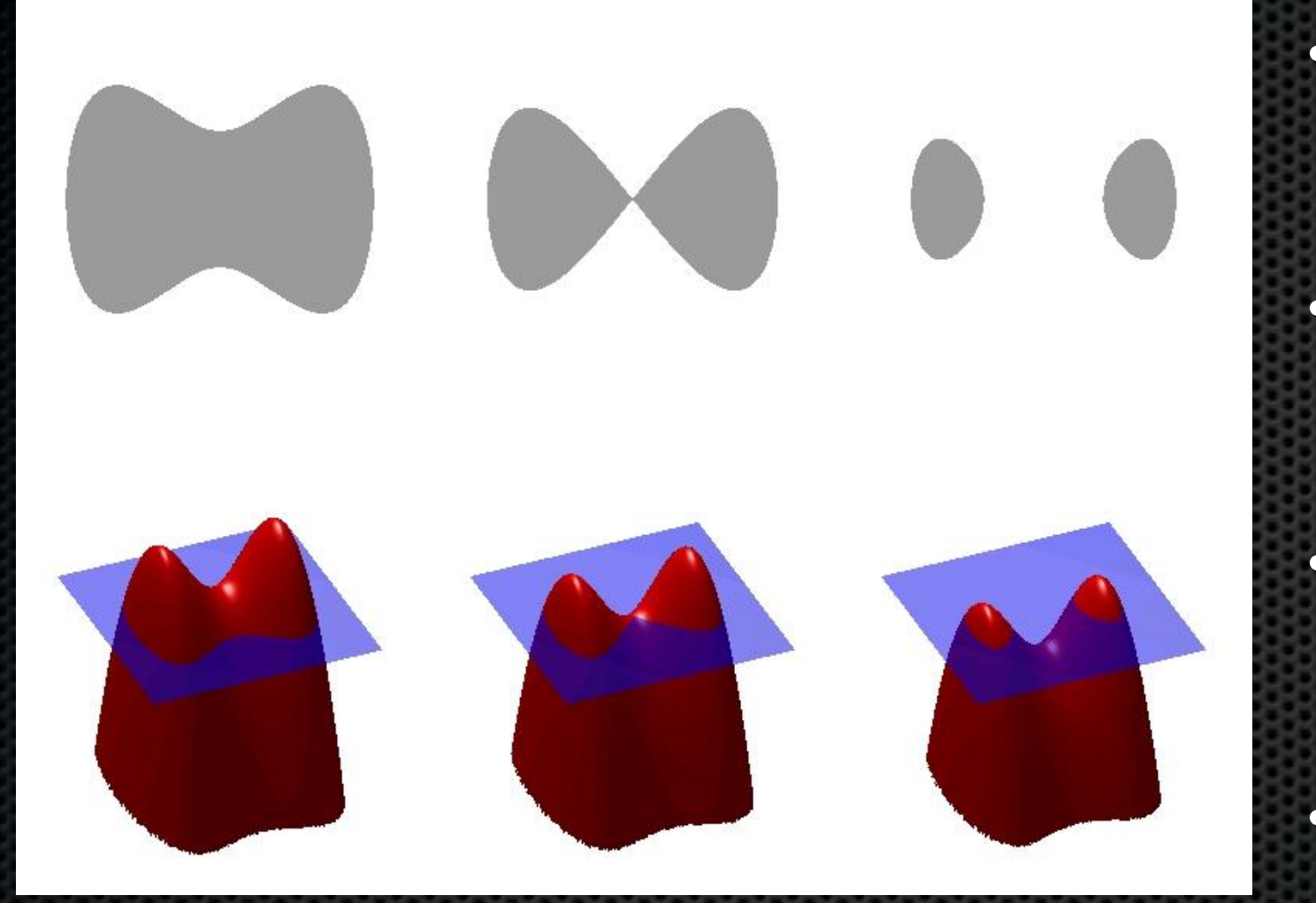

**Source: http://en.wikipedia.org/wiki/Level\_set\_method**

• Useful for visualizing dynamic interfaces

- N-Dimensional surface is slice of an (N+1)D function
- Easily handles pinching and merging interfaces
- Set operations are easy

## Level Set Example

- Hard to create the distance function
- Finding the area enclosed is not straightforward
- Allows holes within the boundary
- Slow

## Delauney Triangulation

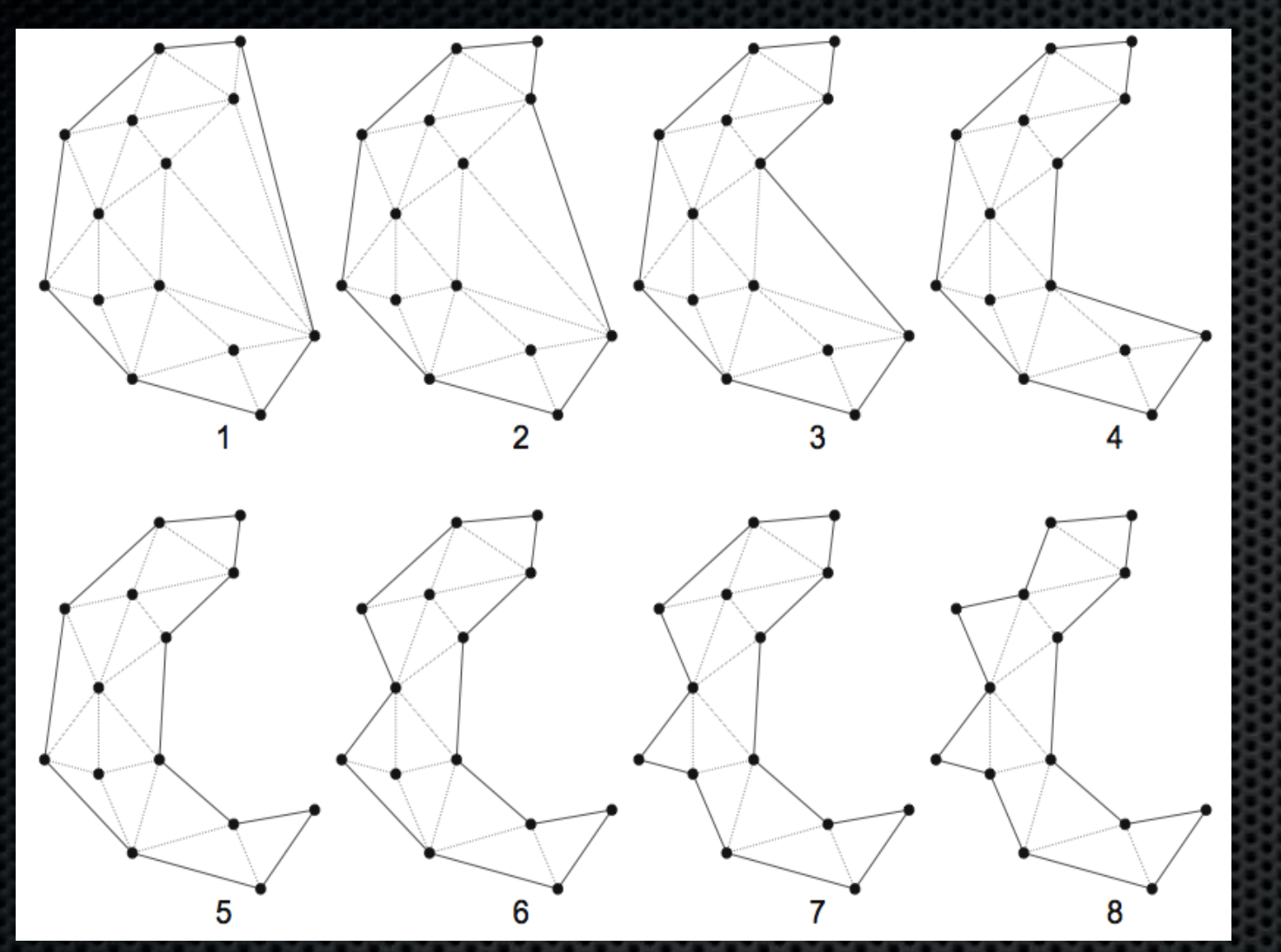

**Source: Galton, A. "What is the region occupied by a set of points?"**

- Overview
- Connect all dots with series of triangles
- Remove boundary edges
	- Generates single connected regular polygon
- Cons:
- Want to eliminate most points! Worth it?
- Creates a single shape

### Convex Hulls

• Easy to generate

• Wastes a lot of space

• Only get one shape

• Can get these with footprint methods

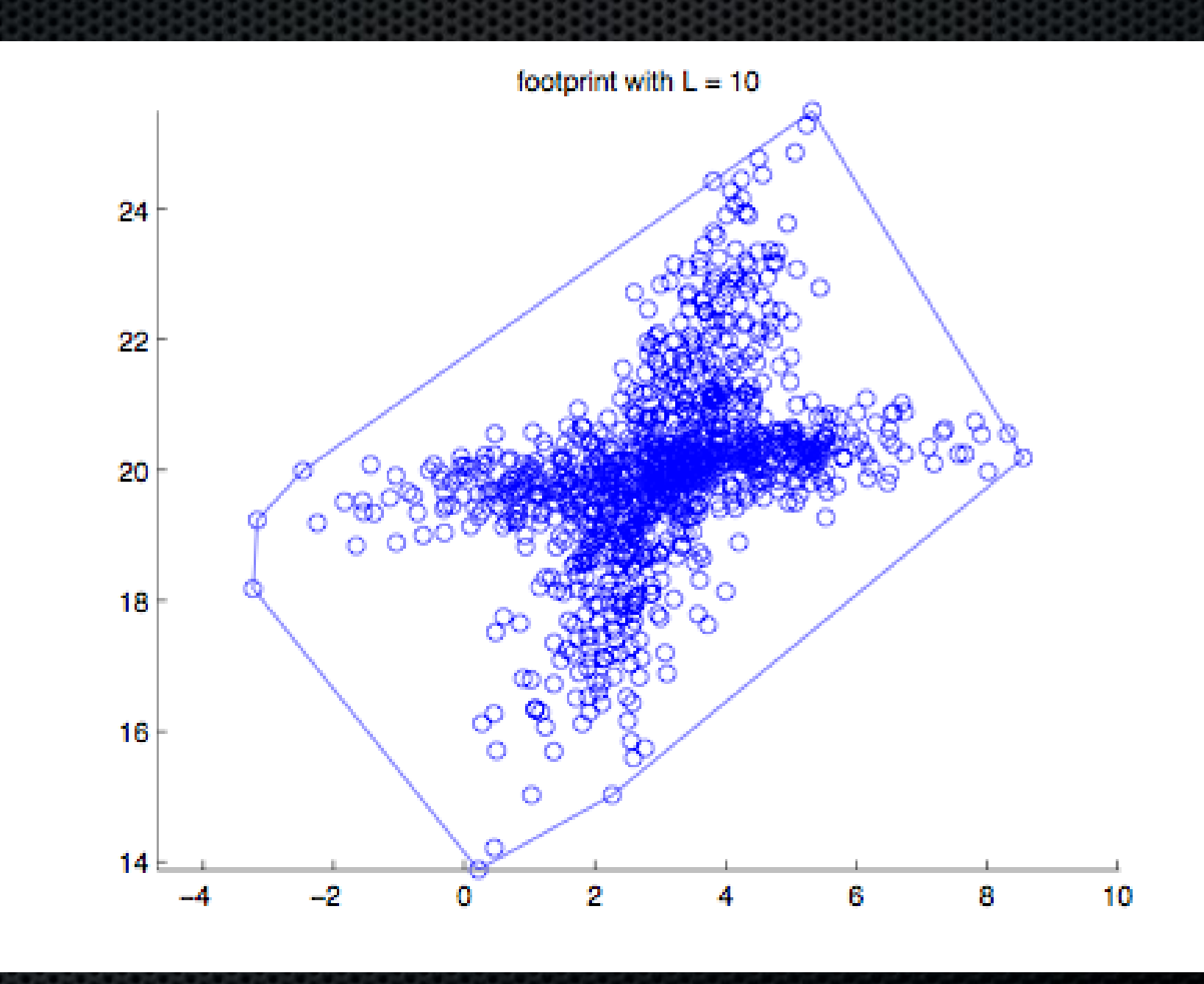

# Swinging Arm Algorithm

- Order all points from top to bottom, right to left.
- Set all points as "available" and pick an arm length
	- Store top-right available point in footprint and set it as current point:
		- Swing the arm clockwise from current point until it hits another point
		- Store this point as being in the footprint and set it as the new current point
		- Repeat until current point == starting point
	- Set all points that form or are interior to the footprint as 'unavailable'
	- Repeat until all points are unavailable
- xxxx